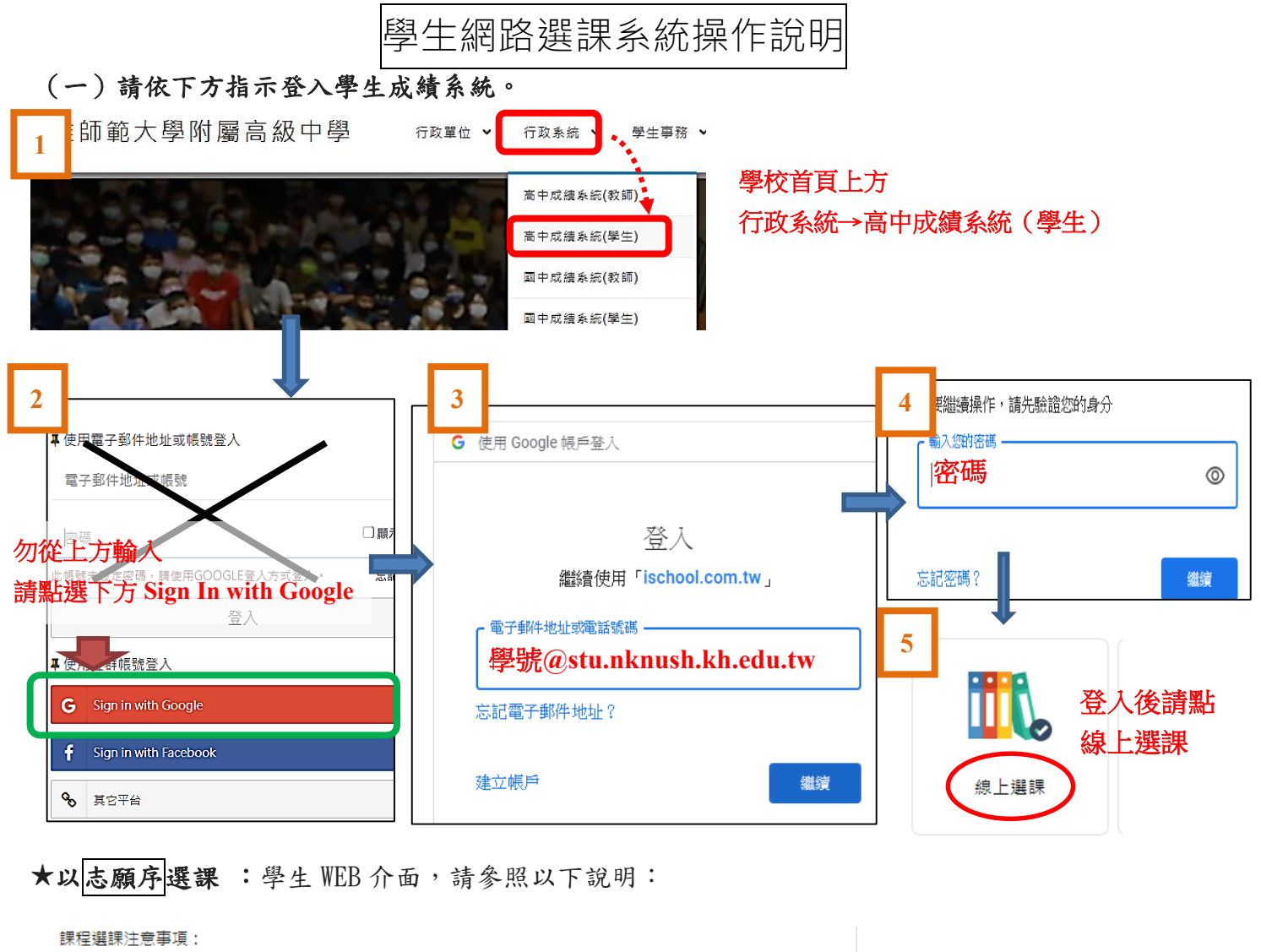

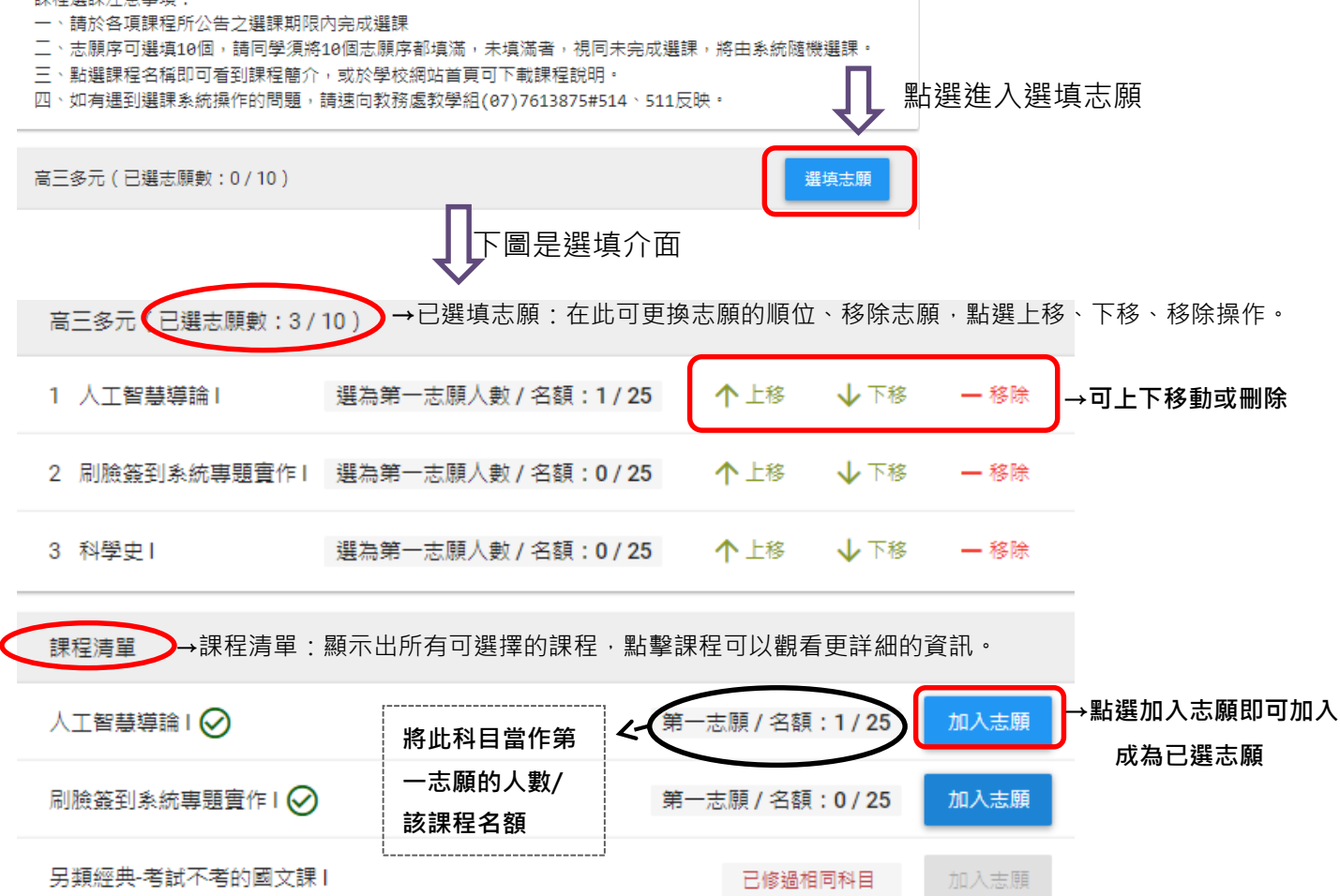

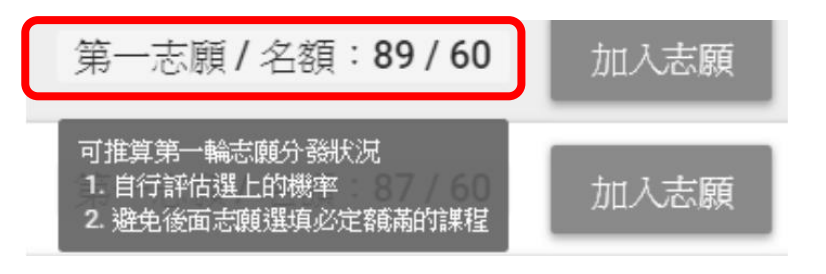

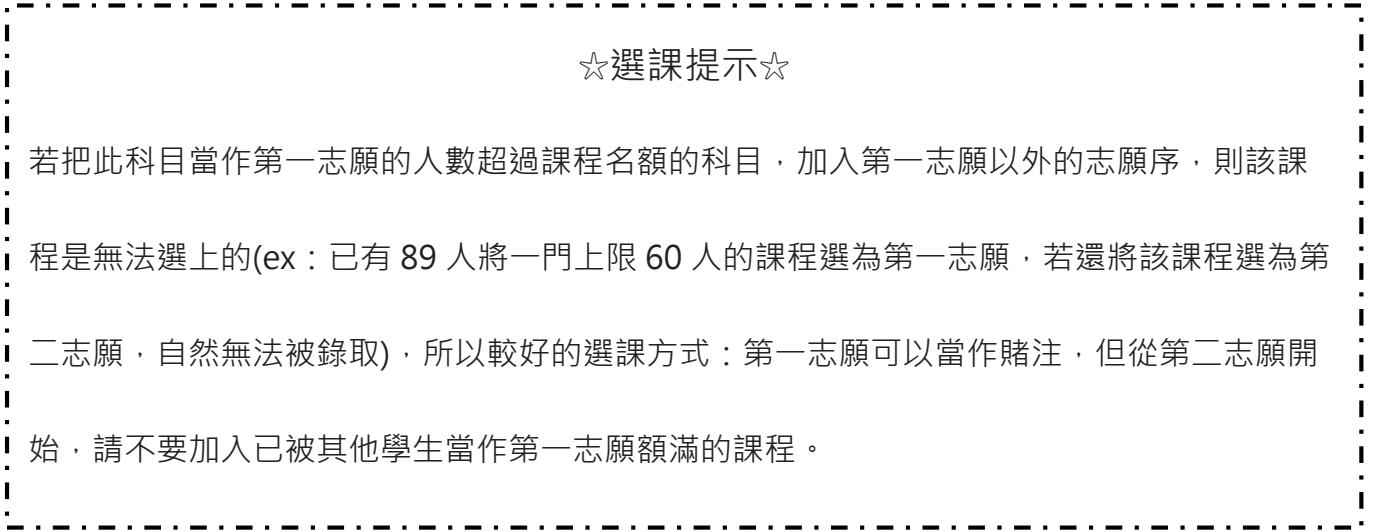

## (二)選填前,請上網詳閱各選修課程說明,慎重考慮個人性向、興趣與能力,經與家長、老師研

商後再填寫。若無法順利上網選填時,請聯絡教務處教學組 7613875#511、514。

(三)選修科目請依志願順序分別選出適合自己興趣的課程;志願選填完後,在截止時間前仍

## 可再次登入系統並調整志願。

(四)每一科目班級選修人數均有上限。若人數過多,由電腦隨機選取決定。未能修習第一志願之 同學,以相同方式安排下一志願科目,依此類推。

(五)嚴禁他人任意盜用非本人之學號帳戶、密碼登入選課系統,查有實據者,將依校規嚴懲。